# OPTIONAL I/O AND COMMUNICATION CARDS

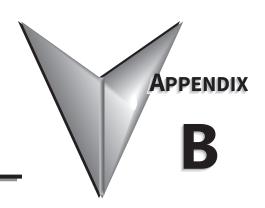

# TABLE OF CONTENTS

| Appendix B: Optional I/O and Communication Cards                     |       |
|----------------------------------------------------------------------|-------|
| Introduction                                                         | .B-2  |
| Removing the Card Slot Cover                                         |       |
| Option Card Installation and Removal                                 |       |
| Installation                                                         |       |
| Removal                                                              | . B-4 |
| Optional I/O Cards                                                   | .B-5  |
| GS4-06CDD Combo I/O card                                             |       |
| GS4-06NA Input card                                                  | . В-7 |
| GS4-06TR Output card                                                 |       |
| Optional Communications Cards                                        | .B–8  |
| GS4-CM-xxxxxx Circuit Board Layout                                   |       |
| Connecting Comm Card to PC                                           |       |
| Communication Card Firmware Update Instructions                      | . B-9 |
| GS4-CM-MODTCP and GS4-CM-ENETIP IP Address and Network Configuration | .B–12 |
| GS4-CM-MODTCP Specifications                                         | .B–13 |
| GS4-CM-MODTCP LED Indicators and Troubleshooting                     | .B-14 |
| GS4-CM-MODTCP Common Communication Parameters                        | .B-15 |
| GS4-CM-MODTCP Control Words                                          | .B–16 |
| GS4-CM-MODTCP Status Words                                           | .B-17 |
| GS4-CM-ENETIP Specifications                                         | .B–18 |
| GS4-CM-ENETIP LED Indicators and Troubleshooting                     | .B–19 |
| GS4-CM-ENETIP Common Parameters                                      | .B–20 |
| GS4-CM-ENETIP EtherNet/IP I/O Messaging (Implicit Messaging)         | .B–21 |
| GS4-CM-ENETIP Explicit Messaging                                     |       |
| EtherNet/IP Communication Card Register Settings                     | .B–30 |
| Using Speed Mode as a Control Method                                 | .B–30 |
| GS4-CM-ENETIP Explicit Messaging                                     |       |
| EtherNet/IP Communication Card Register Settings                     |       |
| Using Speed Mode as a Control Method                                 | .B-30 |

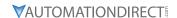

#### INTRODUCTION

GS4 drives have several option cards that can be used to expand the functionality of the drive. Input/Output cards are available to provide additional DC I/O, 120VAC outputs, and relay outputs. Communication interface cards are also available to provide ModbusTCP or EtherNet/IP™ communication. Only one additional I/O card can be installed in a GS4 drive at a time, and only one comm card can be installed in a drive at a time.

#### **OPTION CARD LOCATIONS**

- Any optional comm card must be installed in Slot #1.
- <u>Slot #2</u> is reserved for <u>firmware upgrade module</u>. See the GSoft2 helpfile for information on how to upgrade drive, keypad, and comm card firmware.
- Any optional I/O card must be installed in Slot 3.

|               | GS4 Optional I/O and Communication Cards |           |                 |  |  |  |
|---------------|------------------------------------------|-----------|-----------------|--|--|--|
| Part Number   | Description                              | Placement |                 |  |  |  |
| GS4-06CDD     | 4-point DC input, 2-point DC output card | Slot 3    |                 |  |  |  |
| GS4-06NA      | 6-point AC input card                    | Slot 3    | Slot 3          |  |  |  |
| GS4-06TR      | 6-point relay output card                | Slot 3    | Slot 2 Slot 1 · |  |  |  |
| GS4-CM-MODTCP | Modbus TCP comm card                     | Slot 1    |                 |  |  |  |
| GS4-CM-ENETIP | EtherNet/IP comm card                    | Slot 1    | 0 7 B11B2       |  |  |  |

# REMOVING THE CARD SLOT COVER

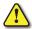

WARNING: AC INPUT POWER MUST BE DISCONNECTED BEFORE PERFORMING ANY MAINTENANCE. DO NOT CONNECT OR DISCONNECT WIRES OR CONNECTORS WHILE POWER IS APPLIED TO THE CIRCUIT. MAINTENANCE MUST BE PERFORMED ONLY BY A QUALIFIED TECHNICIAN.

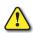

WARNING: A CHARGE MAY STILL REMAIN IN THE DC-LINK CAPACITOR WITH HAZARDOUS VOLTAGES, EVEN IF THE POWER HAS BEEN TURNED OFF. TO AVOID PERSONAL INJURY, DO NOT REMOVE THE COVER OF THE AC DRIVE UNTIL ALL "DISPLAY LED" LIGHTS ON THE DIGITAL KEYPAD ARE OFF. PLEASE NOTE THAT THERE ARE LIVE COMPONENTS EXPOSED WITHIN THE AC DRIVE. DO NOT TOUCH THESE LIVE PARTS.

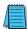

NOTE: To prevent damage during installation, remove the digital keypad and cover before option card installation. See "Chapter 2: Installation and Wiring" for instructions.

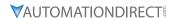

#### DRIVE FRAMES A, B, AND C

Remove the cover screw and press the tabs on both sides to remove the cover. Cover screw torque is 6.9~8.7 in·lb [0.78~0.98 N·m].

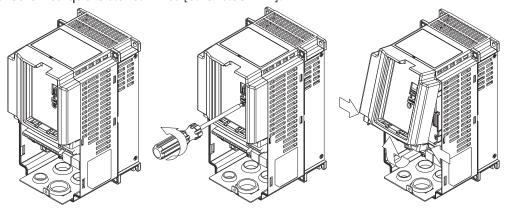

#### DRIVE FRAME D

Loosen the captive screws and press the tabs on both sides to remove the cover. Cover screw torque is 6.9~8.7 in·lb [0.78~0.98 N·m].

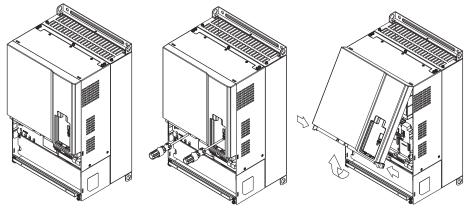

#### DRIVE FRAMES E, F, AND G

Loosen the captive screws, lift the cover slightly and pull it outward to remove (Frame E shown). Cover screw torque is  $10.4\sim13.0$  in·lb  $[1.18\sim1.47$  N·m]

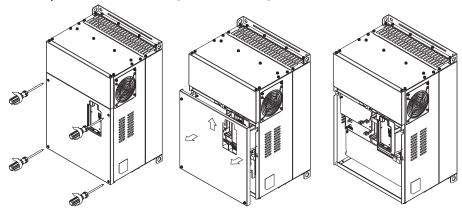

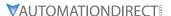

#### OPTION CARD INSTALLATION AND REMOVAL

#### INSTALLATION

- 1) Disconnect power to the GS4 AC drive.
- 2) Remove the digital keypad and cover to the GS4 AC drive. (See "Chapter 2: Installation and Wiring" for detailed instructions.)
- 3) Install the circuit board.
  - a) Place the insulation spacer on the positioning pin at Slot 1 (communication cards only).
  - b) Align the two holes on the circuit board with the positioning pin of the GS4 drive slot that is appropriate for the option card being installed (see <u>page B-2</u>).
  - c) Push down on the circuit board until the board clicks into place under the retaining clip.
  - d) Fasten the circuit board with the M3 x 0.5 x 5mm long mounting screws. Tighten to a torque of 5.21~6.94 in·lb (0.59~0.78 N·m).

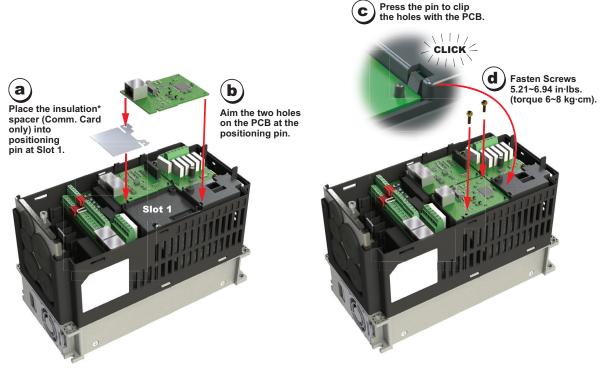

 Insulation spacer assists in preventing accidental contact of cable, board, screw, and relay terminals.

#### REMOVAL

- 1) Disconnect power to the GS4 AC drive.
- 2) Remove the digital keypad and cover to the GS4 AC drive. See Chapter 2 Installation and Wiring detailed instructions.
- 3) Remove the circuit board.
  - a) Remove the M3 x 0.5 x 5mm long mounting screws.
  - b) Push back on the retaining clip and lift the circuit board off of the positioning pin

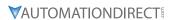

# **OPTIONAL I/O CARDS**

The following chart lists the optional input/output cards available for GS4 series drives.

| GS4 Optional I/O Cards * |                                                                                                    |                                         |  |  |  |
|--------------------------|----------------------------------------------------------------------------------------------------|-----------------------------------------|--|--|--|
| Part Number              | Description                                                                                                    | Placement                               |  |  |  |
| GS4-06CDD *              | DURAPULSE combination discrete I/O module, selectable sinking or sourcing 24VDC input, 24VDC output, 4-point input, 2-point output, 1 input common(s), 1 output common(s), 50mA resistive output current. For use with GS4 series AC drives. | Slot 3                                  |  |  |  |
| GS4-06NA *               | DURAPULSE discrete input module, sinking 120VAC input, 6-point input, 1 input common(s). For use with GS4 series AC drives.                                                                                                    | Slot 2 Slot 1 · (actory-installed card) |  |  |  |
| GS4-06TR *               | DURAPULSE relay output module, Form A (SPST) relays, 6-point output, 6 output common(s). For use with GS4 series AC drives.                                                                                                    |                                         |  |  |  |

<sup>\*</sup> I/O cards can be installed only in Slot #3 of the GS4 drive, and only one I/O card at a time can be installed.

# GS4-06CDD COMBO I/O CARD

|                | GS4-06CDD - 4 DC Inputs / 2 DC Outputs |                                                                                                    |                                                                                                    |  |  |  |
|----------------|----------------------------------------|----------------------------------------------------------------------------------------------------|----------------------------------------------------------------------------------------------------|--|--|--|
| Part<br>Number | Terminals                              | Description                                                                                                    |                                                                                                    |  |  |  |
|                | СОМ                                    | Common for Multi-Function Input terminals<br>Select SINK(NPN)/SOURCE(PNP) and internal/<br>external power supply with J1 jumper. Jumper is<br>only applicable to the inputs                                                                                                    |                                                                                                    |  |  |  |
| GS4-<br>06CDD  | DI10~DI13                              | Refer to parameters P3.11~P3.14 to program the multi-function inputs DI10~DI13.  Internal power is applied from terminal E24: +24VDC ±5% 200mA, 5W  External power +24VDC: max. voltage 30VDC, min. voltage 19VDC  ON: the activation current is 3.3mA @ ≥ 11VDC  OFF: leakage current tolerance is 1.4mA ≤ 5VDC | MODEL:GS4-06CDD    GS406CDDW14530009   GD   FORE   GD   FORE   GD  |  |  |  |
|                | DO10~DO11                              | Refer to P3.21 and P3.22 to program the multi-<br>function outputs DO10-DO11<br>Multi-function output terminals (photocoupler)<br>Duty-cycle: 50% ±5%<br>Max. output frequency: 100Hz<br>Max. current: 50mA<br>Max. voltage: 48VDC                                                                               | TRIPLE TO MODIFIED THE PROPERTY OF THE PROPERTY OF THE PROPERT |  |  |  |
|                | DOC                                    | Common for multi-function output terminals DO11~DO11 (photocoupler) Max 48VDC 50mA Outputs are bi-directional (can be wired sink or source)                                                                                                    |                                                                                                    |  |  |  |

| GS4-06CDD Terminal Torque Specs |                       |  |  |
|---------------------------------|-----------------------|--|--|
| Wire Gauge                      | 20~24 AWG             |  |  |
| Torque                          | 3.47 in·lb (0.39 N·m) |  |  |

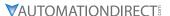

#### GS4-06CDD DIGITAL INPUTS WIRING

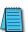

NOTE: When using the Internal 24VDC Power Supply, 3-wire devices (such as proximity switches, photoeyes, etc.) cannot be used because both the positive and negative sides of the power supply are not available. Either use a 2-wire device or use an external power supply.

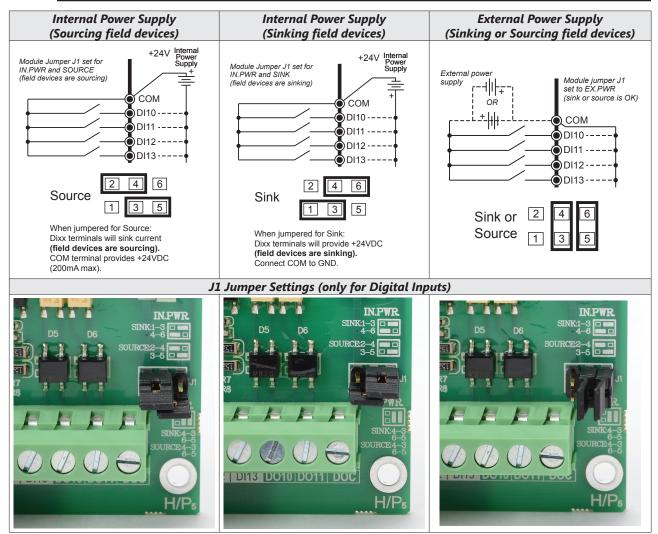

#### **GS4-06CDD DIGITAL OUTPUTS WIRING**

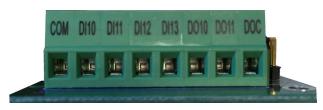

Outputs are bidirectional: can be used in sinking or sourcing applications.

J1 jumper has no effect on digital outputs' operation.)

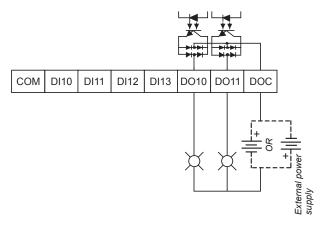

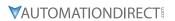

# **GS4-06NA** INPUT CARD

|          | GS4-06NA (Six AC Inputs) |                                                                                                    |                                   |  |  |  |  |
|----------|--------------------------|----------------------------------------------------------------------------------------------------|-----------------------------------|--|--|--|--|
| Part #   | Terminals                | Description                                                                                                    |                                   |  |  |  |  |
| ruit #   | ACN                      | AC power Common for multi-function input terminal (Neutral)                                                                                                    | Prover                            |  |  |  |  |
| GS4-06NA | DI10~DI15                | Refer to P3.11~P3.16 for multi-function input selection  Input voltage: $100\sim130$ VAC Input frequency: $47\sim63$ Hz Input impedance: $27k\Omega$ Terminal response time: ON: $10ms$ OFF: $20ms$ | ACN DI10 DI11 DI12 DI13 DI14 DI15 |  |  |  |  |

| GS4-06NA Terminal Torque Specs |                       |  |  |
|--------------------------------|-----------------------|--|--|
| Wire Gauge 20~24 AWG           |                       |  |  |
| Torque                         | 3.47 in·lb (0.39 N·m) |  |  |

# **GS4-06TR OUTPUT CARD**

| GS4-06TR (Six Relay Outputs) |                      |                                                                                                    |                                                       |  |  |
|------------------------------|----------------------|----------------------------------------------------------------------------------------------------|-------------------------------------------------------|--|--|
| Part #                       | Terminals            | Description                                                                                                    | -                                                     |  |  |
| GS4-06TR                     | R10~R15<br>RO10~RO15 | Refer to P3.21~P3.26 for multi-function output selection  Resistive load: 5A(N.O.) / 250VAC 5A(N.O.) / 30VDC  Inductive load (COSØ 0.4) 2A(N.O.) / 250VAC  Six Form A (SPST-NO) relay outputs Rxx = separate common for each relay R0xx = normally open output | R12 R012 R11 R011 R10 R010 R15 R015 R14 R014 R13 R013 |  |  |

| GS4-06TR Terminal Torque Specs |                       |  |
|--------------------------------|-----------------------|--|
| Wire Gauge 20~26 AWG           |                       |  |
| Torque                         | 5.21 in·lb (0.59 N·m) |  |

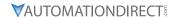

# **OPTIONAL COMMUNICATIONS CARDS**

The following chart lists the optional communication cards available for GS4 series drives.

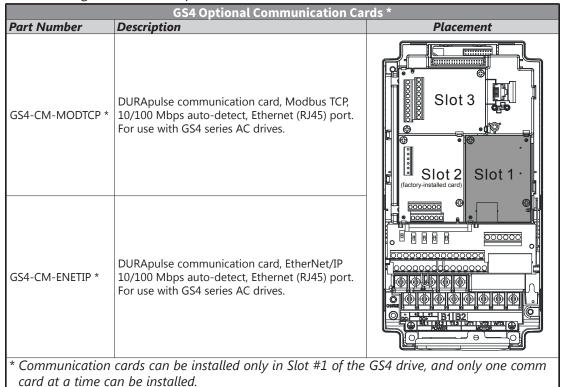

#### GS4-CM-XXXXXX CIRCUIT BOARD LAYOUT

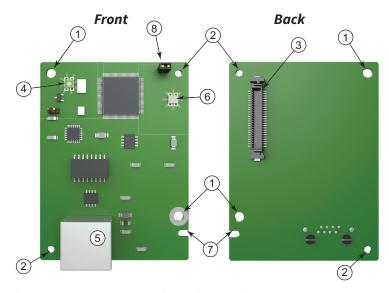

- 1) Mounting screw hole (qty: 2)
- 2) Positioning hole (qty: 2)
- 3) GS4 AC drive connection port
- 4) LINK LED indicator
- 5) RJ45 port
- 6) POWER LED indicator
- 7) Alignment groove
- 8) FW upgrade jumper

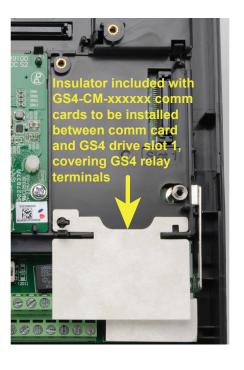

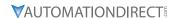

# CONNECTING COMM CARD TO PC

#### **GS4-CM-XXXXXX RJ45 PIN DESCRIPTION**

|     | PIN Description for GS4-CM-ENETIP & GS4-CM-MODTCP |                 |  |     |        |                |
|-----|---------------------------------------------------|-----------------|--|-----|--------|----------------|
| PIN | Signal                                            | Description     |  | PIN | Signal | Description    |
| 1   | TX+                                               | Transmit Data + |  | 5   | _      | N/C            |
| 2   | TX-                                               | Transmit Data – |  | 6   | RX –   | Receive Data – |
| 3   | RX+                                               | Receive Data +  |  | 7   | _      | N/C            |
| 4   | _                                                 | N/C             |  | 8   | _      | N/C            |

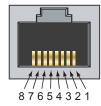

#### **GS4-CM-XXXXXX OPTIONAL CABLE**

Cat5E patch (straight-through) shielded-twisted-pair cable with RJ45 male connectors:

- Part # <u>C5E-STPxx-Snn</u>, where:
  - xx = color; BK-black, BL-blue, GN-green, GY-gray, OR-orange, PL-purple, RD-red, YL-yellow
  - yy = length; 3, 7, 10, 14, 25, or 50 feet

#### **COMMUNICATION CARD FIRMWARE UPDATE INSTRUCTIONS**

These instructions explain how to update firmware via the internet for the following GS4 optional communication cards:

- GS4-CM-ENETIP EtherNet/IP™ communication card
- GS4-CM-MODTCP Modbus TCP communication card

The comm card firmware can be updated via GSOFT2 configuration software for GS4 AC drives, or via an internet browser. The browsers we support are Internet Explorer, Microsoft Edge, Chrome, Firefox and Safari.

#### **REMOVING THE CARD SLOT COVER**

Refer to "Removing the Card Slot Cover" (page B-2) for instructions for gaining physical access to the communications card.

#### FIRMWARE UPDATE INSTRUCTIONS

 Remove power from the drive. Remove necessary drive components to access the Comm card circuitry. Install the jumper on JP2 on the Comm card. Ensure the Comm card remains plugged into the drive.

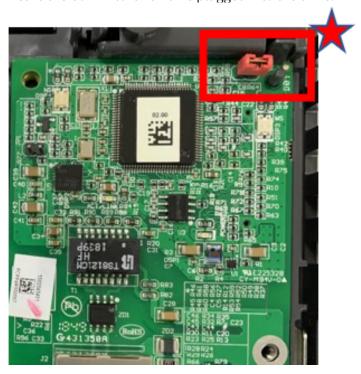

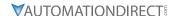

2) Connect the PC and the Comm card with an Ethernet cable (straight-through cable) as shown below:

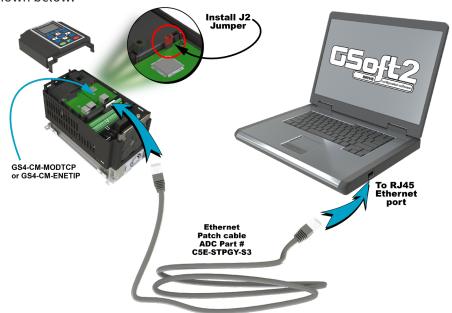

- 3) Energize the Drive input power to enter the Comm Card FW BOOT mode (jumper must be installed).
- 4) In GSoft2, click the **New Comm Card** icon in the menu bar.

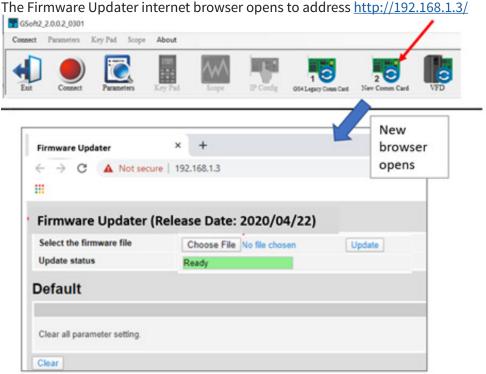

If the internet browser will not connect, validate the network card settings for the PC Ethernet port.

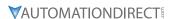

5) After successful connection, the Firmware update screen will appear in the browser. Click **Choose File**.

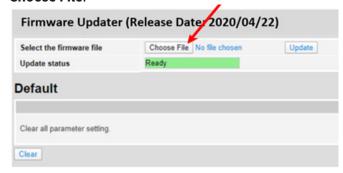

6) Navigate to the Comm Card FW" file. Click Open.

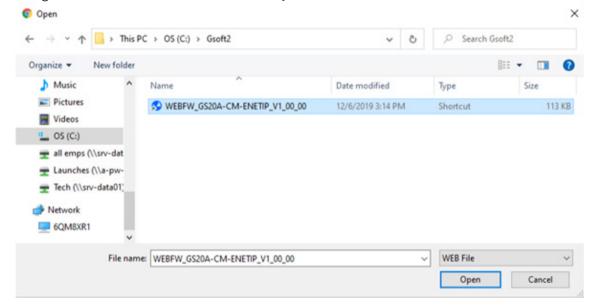

7) Click **Update**. The firmware update will begin. Typical update time is a few seconds.

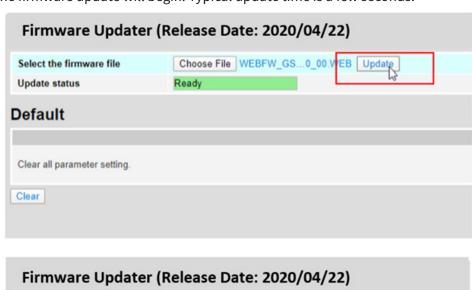

Choose File WEBFW\_GS...0\_00.WEB Update

Firmware update processing

Select the firmware file

Update status

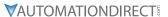

8) The message "Firmware Update Success" will indicate the process is completed.

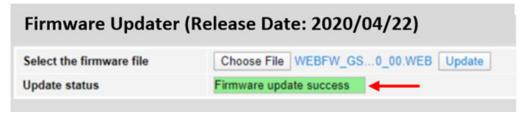

- 9) **IMPORTANT!** Remove power from the drive, then remove the jumper from J2.
- 10) Reinstall the Comm card and apply power to the drive. Verify the new firmware version in the P09.45 parameter value. If the firmware version is 0, the jumper was not removed and the Comm card will not function.

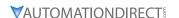

#### GS4-CM-MODTCP AND GS4-CM-ENETIP IP ADDRESS AND NETWORK CONFIGURATION

Ethernet communication cards must have their own unique IP address. While the card addresses can be set for DHCP (IP address is set and can be changed by the network), we recommend using static IP addresses. That way, the IP address of the drive will stay fixed. Either method requires the IP addresses (and subnet masks) of the communication cards to be compatible with any other devices that want to connect to the drive. For an easy subnet mask calculator, please visit www.subnet-calculator.com.

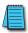

NOTE: If at any point the communication card configuration becomes problematic, the communication card can always be reset to factory defaults by entering a "1" into P9.63 Com Card Factory Reset.

The following example will set the IP addresses of the PC and drive. Your actual addresses may need to be different, depending on your local network.

#### SET THE IP ADDRESS OF THE GS4 DRIVE

Now the IP address of the drive must be set. This can be done in GSoft2 or by the drive's keypad.

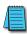

NOTE: Changing an Ethernet communication parameter in the drive does not immediately affect the communication card; there is a second set of registers in the comm card. Entering a value of 2 in parameter P9.64 causes the drive to push the P9 communication parameters to the card. Bits in P9.64 reset themselves automatically.

#### GSoft2 method

Connect to the drive thru the RS485 port. Once connected, the "IP Config button" will become active. Click on it. The Overview tab that pops up shows the current drive configuration. Click on the Basic tab to edit the IP address. Enter the following:

IP Configuration = Static

IP Address = 192.168.1.10 Subnet Mask = 255.255.255.0

Gateway = 0.0.0.0 (or same as IP address 1st three octets; ex: 192.168.1.1) Press Apply for the changes to take effect. (This effectively sets bit 1 in P9.64)

#### Keypad method

Enter the following parameter data in the drive keypad:

| GS4 IP Configuration |           |                        |  |  |
|----------------------|-----------|------------------------|--|--|
| Parameter            | Set Value | Explanation            |  |  |
| P9.48                | 0         | Set the IP to "Static" |  |  |
| P9.49                | 192       | IP address 1           |  |  |
| P9.50                | 168       | IP address 2           |  |  |
| P9.51                | 1         | IP address 3           |  |  |
| P9.52                | 10        | IP address 4           |  |  |
| P9.53                | 255       | Subnet Mask 1          |  |  |
| P9.54                | 255       | Subnet Mask 2          |  |  |
| P9.55                | 255       | Subnet Mask 3          |  |  |
| P9.56                | 0         | Subnet Mask 4          |  |  |
| P9.57                | 192       | Gateway Address 1      |  |  |
| P9.58                | 168       | Gateway Address 2      |  |  |
| P9.59                | 1         | Gateway Address 3      |  |  |
| P9.60                | 1         | Gateway Address 4      |  |  |

Enter a "2" into P9.64 (sets bit 1 = 1) and press "Enter" to transfer the network parameters to the comm card. P9.64 will save the parameters to the card and will then reset P9.64 to zero.

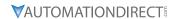

# **GS4-CM-MODTCP** SPECIFICATIONS

# **FEATURES**

- Modbus TCP protocol
- MDI/MDI-X auto-detect
- Baud rate: 10/100Mbps auto-detect

| GS4-CM-MODTCP Specifications                                                                                  |                                                                   |  |  |
|----------------------------------------------------------------------------------------------------|-------------------------------------------------------------------|--|--|
| Network Interface                                                                                             |                                                                   |  |  |
| Interface                                                                                                    | RJ45 with Auto MDI/MDIX                                           |  |  |
| Number of ports                                                                                               | 1 Port                                                            |  |  |
| Transmission method                                                                                           | IEEE 802.3, IEEE 802.3u                                           |  |  |
| Transmission cable                                                                                            | Category 5e shielding 100MHz                                      |  |  |
| Transmission speed                                                                                            | 10/100 Mbps Auto-Detect                                           |  |  |
| Network protocol                                                                                              | ICMP, IP, TCP, UDP, DHCP, Modbus TCP, BOOTP                       |  |  |
|                                                                                                    | Electrical                                                        |  |  |
| Power supply voltage                                                                                          | <b>Power supply voltage</b> 5VDC (supplied by the AC motor drive) |  |  |
| Insulation voltage                                                                                            | 500VDC                                                            |  |  |
| Power consumption                                                                                             | 0.8W                                                              |  |  |
| Weight                                                                                                    | 25g                                                               |  |  |
|                                                                                                    | Environment                                                       |  |  |
|                                                                                                    | ESD (IEC 61800-5-1, IEC 61000-4-2)                                |  |  |
| Noise immunity                                                                                                | EFT (IEC 61800-5-1, IEC 61000-4-4)                                |  |  |
|                                                                                                    | Surge Test (IEC 61800-5-1, IEC 61000-4-5)                         |  |  |
|                                                                                                    | Conducted Susceptibility Test (IEC 61800-5-1, IEC 61000-4-6)      |  |  |
| Operation / storage                                                                                           | Operation: -10°C~50°C [14°F~122°F] (temperature), 90% (humidity)  |  |  |
| Operation / storage                                                                                           | Storage: -25°C~70°C [-13°F~158°F] (temperature), 95% (humidity)   |  |  |
| Vibration / shock immunity International standard: IEC 61800-5-1, IEC 60068-2-6/IEC 61800-5-1, IEC 60068-2-27 |                                                                   |  |  |

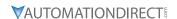

# **GS4-CM-MODTCP LED INDICATORS AND TROUBLESHOOTING**

There are 2 LED indicators on GS4-CM-MODTCP. The POWER LED displays the status of the power supply, and the LINK LED displays the communication status with the network.

If any of the following conditions exist and the cause cannot be determined, power down the drive, remove the comm card and reinstall it. Re-seating the card may eliminate certain problems.

| GS4-CM-MODTCP LED Indicators |        |         |                                     |                                         |
|------------------------------|--------|---------|-------------------------------------|-----------------------------------------|
| LED                          | Status |         | Indication                          | How to correct it?                      |
| POWER                        | Amber  | On      | Power supply in normal status       | -                                       |
| POWER                        |        | Off     | No power supply                     | Check the power supply                  |
|                              | Amber  | On      | Network connection in normal status | _                                       |
| LINK                         |        | Flashes | Network in operation                | _                                       |
|                              |        | Off     | Network not connected               | Check if the network cable is connected |

| GS4-CM-MODTCP LED Troubleshooting |                                         |                                                                   |  |
|-----------------------------------|-----------------------------------------|-------------------------------------------------------------------|--|
| Abnormality Cause                 |                                         | How to correct it?                                                |  |
| POWER LED off                     | GS4 drive not powered                   | Check if GS4 drive is powered, and if the power supply is normal. |  |
| POWER LED Off                     | GS4-CM-MODTCP not connected to AC drive | Make sure GS4-CM-MODTCP is connected to AC drive.                 |  |
| LINIK LED off                     | GS4-CM-MODTCP not connected to network  | Make sure the network cable is correctly connected to network.    |  |
| LINK LED off                      | Poor contact to RJ-45 connector         | Make sure RJ-45 connector is connected to Ethernet port.          |  |
| No COMM Card                      | GS4-CM-MODTCP not connected to AC drive | Make sure GS4-CM-MODTCP is connected to AC drive.                 |  |

|    | GS4-CM-MODTCP Error Codes |                                                                                        |  |  |
|----|---------------------------|----------------------------------------------------------------------------------------|--|--|
| ID | Code                      | Definition                                                                             |  |  |
| 75 | ECFF                      | Incorrect default setting                                                              |  |  |
| 76 | ECiF                      | Serious internal error                                                                 |  |  |
| 80 | ECEF                      | Ethernet connection error                                                              |  |  |
| 81 | ECto                      | Communication timeout between GS4-CM-MODTCP and GS4                                    |  |  |
| 82 | ECCS                      | Checksum error in the communication between GS4-CM-MODTCP and GS4                      |  |  |
| 83 | ECrF                      | Reset GS4-CM-MODTCP to default setting                                                 |  |  |
| 84 | ECo0                      | Exceeds max. number of communications in Modbus TCP                                    |  |  |
| 85 | ECo1                      | Exceeds max. number of communications ini EtherNet/IP                                  |  |  |
| 86 | ECiP                      | IP error: Default Gateway address must match subnet of IP address or be set to 0.0.0.0 |  |  |
| 87 | EC3F                      | reserved                                                                               |  |  |
| 88 | ECbY                      | GS4 is busy.                                                                           |  |  |
| 89 | ECCb                      | Comm Card Break (disconnected) for > 5 seconds.                                        |  |  |

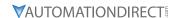

#### **GS4-CM-MODTCP COMMON COMMUNICATION PARAMETERS**

When the GS4 drive, is connected via Ethernet, please use the communication parameters in the table below to configure the drive. The Ethernet master will be able to read/write the frequency word and control word for the GS4 drive after the communication parameters are set up.

|           | GS4 Communication Parameters                   |                 |                                                            |  |  |
|-----------|------------------------------------------------|-----------------|------------------------------------------------------------|--|--|
| Parameter | Function                                       | Set Value (Dec) | Explanation                                                |  |  |
| P4.00     | 1st Source of<br>Frequency Command<br>[Remote] | 4               | The frequency command is controlled by communication card. |  |  |
| P3.00     | Source of operation command setting            | 5               | The operation command is controlled by communication card. |  |  |
| P9.48     | IP setting                                     | 0               | Static IP(0) / Dynamic distribution IP(1)                  |  |  |
| P9.49     | IP address -1                                  | 192             | IP address 192.168.1.5                                     |  |  |
| P9.50     | IP address -2                                  | 168             | IP address 192.168.1.5                                     |  |  |
| P9.51     | IP address -3                                  | 1               | IP address 192.168.1.5                                     |  |  |
| P9.52     | IP address -4                                  | 5               | IP address 192.168.1.5                                     |  |  |
| P9.53     | Netmask -1                                     | 255             | Netmask 255.255.255.0                                      |  |  |
| P9.54     | Netmask -2                                     | 255             | Netmask 255.255.255.0                                      |  |  |
| P9.55     | Netmask -3                                     | 255             | Netmask 255.255.255.0                                      |  |  |
| P9.56     | Netmask -4                                     | 0               | Netmask 255.255.255.0                                      |  |  |
| P9.57     | Default gateway -1                             | 192             | Default gateway 192.168.1.1                                |  |  |
| P9.58     | Default gateway -2                             | 168             | Default gateway 192.168.1.1                                |  |  |
| P9.59     | Default gateway -3                             | 1               | Default gateway 192.168.1.1                                |  |  |
| P9.60     | Default gateway -4                             | 1               | Default gateway 192.168.1.1                                |  |  |

| Communication Card Special Function Parameters                               |                                                      |  |
|------------------------------------------------------------------------------|------------------------------------------------------|--|
| Parameter                                                                    | Explanation                                          |  |
| <b>P9.63</b> Communication Card Factory Reset, 1 = Reset to Factory Defaults |                                                      |  |
| P9.64                                                                        | Communication Card Set, 2 = Write Parameters to Card |  |

After changing any of the P9.xx communication card parameters, enter a "2" into P9.64 (Bit1 = 1). This will write any parameter changes from the drive into the communication card.

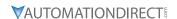

# **GS4-CM-MODTCP CONTROL WORDS**

|          | Communication Protocol Parameter Address Definitions |                                  |                                                        |  |  |  |
|----------|------------------------------------------------------|----------------------------------|--------------------------------------------------------|--|--|--|
| Modbus   | Modbus Address Definition                            |                                  |                                                        |  |  |  |
| Decimal  | Нех                                                  | Definition                       |                                                        |  |  |  |
|          |                                                      |                                  | 00: No function                                        |  |  |  |
|          |                                                      | bit 0~1                          | 01: Stop                                               |  |  |  |
|          |                                                      | Sit 0.1                          | 10: Run                                                |  |  |  |
|          |                                                      |                                  | 11: Enable JOG                                         |  |  |  |
|          |                                                      | bit 2~3                          | reserved                                               |  |  |  |
|          |                                                      |                                  | 00B: No function                                       |  |  |  |
|          |                                                      | bit 4~5                          | 01B: Forward command                                   |  |  |  |
|          |                                                      | DIL 4~3                          | 10B: Reverse command                                   |  |  |  |
|          |                                                      |                                  | 11B: no function                                       |  |  |  |
|          |                                                      |                                  | 00B: 1st accel. / decel.                               |  |  |  |
|          |                                                      | his C. 7                         | 01B: 2nd accel. / decel.                               |  |  |  |
|          |                                                      | bit 6~7                          | 10B: 3rd accel. / decel.                               |  |  |  |
|          |                                                      |                                  | 11B: 4th accel. / decel.                               |  |  |  |
|          |                                                      |                                  | 000B: Master speed                                     |  |  |  |
|          |                                                      |                                  | 0001B: 1st step speed frequency                        |  |  |  |
| 404.00   | 2000*                                                |                                  | 0010B: 2nd step speed frequency                        |  |  |  |
| 48193    |                                                      |                                  | 0011B: 3rd step speed frequency                        |  |  |  |
|          |                                                      |                                  | 0100B: 4th step speed frequency                        |  |  |  |
|          |                                                      |                                  | 0101B: 5th step speed frequency                        |  |  |  |
|          |                                                      |                                  | 0110B: 6th step speed frequency                        |  |  |  |
|          |                                                      | 1:0 44                           | 0111B: 7th step speed frequency                        |  |  |  |
|          |                                                      | bit 8~11                         | 1000B: 8th step speed frequency                        |  |  |  |
|          |                                                      |                                  | 1001B: 9th step speed frequency                        |  |  |  |
|          |                                                      |                                  | 1010B: 10th step speed frequency                       |  |  |  |
|          |                                                      |                                  | 1011B: 11th step speed frequency                       |  |  |  |
|          |                                                      |                                  | 1100B: 12th step speed frequency                       |  |  |  |
|          |                                                      |                                  | 1101B: 13th step speed frequency                       |  |  |  |
|          |                                                      |                                  | 1110B: 14th step speed frequency                       |  |  |  |
|          |                                                      |                                  | 1111B: 15th step speed frequency                       |  |  |  |
|          |                                                      | bit 12                           | 1: Enable bit 06-11 function. Must=1 to use above bits |  |  |  |
|          |                                                      | bit 13~14                        | Reserved                                               |  |  |  |
|          |                                                      | bit 15                           | Reserved                                               |  |  |  |
| 48194    | 2001**                                               | Frequency Command / PID Setpoint | 6000 = 60.00Hz                                         |  |  |  |
|          |                                                      | bit 0                            | 1: E.F. = ON (Trigger an External Fault)               |  |  |  |
|          |                                                      | bit 1                            | 1: Reset command                                       |  |  |  |
| 48195    | 2002                                                 | bit 2                            | 1: External interruption (B.B) = ON                    |  |  |  |
|          |                                                      | bit 3~5                          | reserved                                               |  |  |  |
| <u> </u> |                                                      | 10.00                            | 1.000.100                                              |  |  |  |

<sup>\*</sup> Note concerning 2000h: Writing to and Reading from the 2000h control word works as expected with Ethernet communication. If you are also simultaneously writing to P9.27 and P9.28 via RS-485 (the Control words for RS-485 communication), the Ethernet control word may not read back correctly with the current status. (Please use RS-485 OR Ethernet for exact feedback, but do NOT use both.)

<sup>\*\*</sup>Note concerning 2001h: If the Frequency Command (via RS485, Ethernet, Keypad, analog, etc.) is set higher than P0.04 Max Frequency Output, the drive will limit the actual output to P0.04.

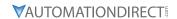

# **GS4-CM-MODTCP STATUS WORDS**

|         |               | Commi                       | unication Protocol Parameter Address Definitions                                             |  |
|---------|---------------|-----------------------------|----------------------------------------------------------------------------------------------|--|
| Ad      | dress         |                             |                                                                                              |  |
| Modbus  | 1 1 0 010 010 | Definition                  |                                                                                              |  |
| Decimal | Hex           |                             |                                                                                              |  |
|         | 1             | F 1: C 1                    | Status Monitor 1 – Warning Codes                                                             |  |
| 48449   | 2100          |                             | Refer to Troubleshooting – Warning/Fault Codes in Chapter 6: Maintenance and Troubleshooting |  |
|         |               |                             | Status Monitor 2 – Status of GS4 AC Drive                                                    |  |
|         |               |                             | 00: Stop                                                                                     |  |
|         |               |                             | 01: Decel during stop                                                                        |  |
|         |               | bit 0~1                     | 10: Standby                                                                                  |  |
|         |               |                             | 11: Run                                                                                      |  |
|         |               | bit 2                       | 1: JOG active                                                                                |  |
|         |               |                             | 00: Forward                                                                                  |  |
|         |               |                             | 01: Transition from Reverse to Forward                                                       |  |
|         |               | bit 3~4                     | 10: Transition from Forward to Reverse                                                       |  |
| 48450   | 2101          |                             | 11: Reverse                                                                                  |  |
|         |               | bit 5~7                     | reserved                                                                                     |  |
|         |               | bit 8                       | Main Frequency comes from Communication Interface                                            |  |
|         |               | bit 9                       | Main Frequency comes from Analog/External Terminal signal input                              |  |
|         |               | bit 10                      | 1: The Command is operated by Communication Interface (keypad)                               |  |
|         |               | bit 11                      | 1: Parameters have been Locked                                                               |  |
|         |               | bit 12                      | Running Status [0 = Drive Stopped; 1 = Drive Running (including Standby)]                    |  |
|         |               | bit 13~15                   | reserved                                                                                     |  |
| 48451   | 2102          | Frequency C                 | Command (F) / PID Setpoint                                                                   |  |
| 48452   | 2103          | Output Freq                 | ·                                                                                            |  |
| 48453   | 2104          | Output Curr                 |                                                                                              |  |
| 48454   | 2105          | DC Bus Volta                |                                                                                              |  |
| 48455   | 2106          | Output Volta                | -                                                                                            |  |
| 48456   | 2107          | <u> </u>                    | or PID Inputs current Step Number                                                            |  |
| 48457   | 2108          | Warning Codes               |                                                                                              |  |
| 48458   | 2109          | Digital Input Counter Value |                                                                                              |  |
| 48459   | 210A          | Power Factor Angle (cos Θ)  |                                                                                              |  |
| 48460   | 210B          | reserved                    |                                                                                              |  |
| 48461   | 210C          | Actual Moto                 | r Speed (rpm)                                                                                |  |
| 48462   | 210D          | reserved                    |                                                                                              |  |
| 48463   | 210E          | reserved                    |                                                                                              |  |
| 48464   | 210F          | Power Output in kW          |                                                                                              |  |

# **MODBUS COMMUNICATION**

|      | GS4-CM-MODTCP Modbus Function Codes  |  |  |  |
|------|--------------------------------------|--|--|--|
| Code | Definition                           |  |  |  |
| 0x03 | Read register(s) in GS4              |  |  |  |
| 0x06 | Write single register in GS4         |  |  |  |
| 0x10 | Write multiple data registers in GS4 |  |  |  |

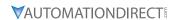

# **GS4-CM-ENETIP SPECIFICATIONS**

#### **FEATURES**

- Auto-detects transmission speed 10/100 Mbps
- MDI/MDI-X auto-detect
- Supports MODBUS TCP slave communication protocol (1 connection)
- On-line monitoring
- Supports Ethernet/IP explicit message Class 3
- EtherNet/IP implicit Class 1

| GS4-CM-ENETIP Specifications                                       |                                                                                                    |  |
|--------------------------------------------------------------------|----------------------------------------------------------------------------------------------------|--|
|                                                                    | Network Interface                                                                                                    |  |
| Interface                                                          | RJ45 with Auto MDI/MDIX                                                                                                    |  |
| Number of ports                                                    | 1 Port                                                                                                    |  |
| Transmission method                                                | IEEE 802.3, IEEE 802.3u                                                                                                    |  |
| Transmission cable                                                 | Category 5e shielding 100M                                                                                                    |  |
| Transmission speed                                                 | 10/100 Mbps Auto-Detect                                                                                                    |  |
| Network protocol                                                   | ICMP, IP, TCP, UDP, DHCP, Modbus TCP, EtherNet/IP                                                                                                    |  |
|                                                                    | Electrical                                                                                                    |  |
| Power supply voltage                                               | 5VDC (supplied by the AC motor drive)                                                                                                    |  |
| Insulation voltage                                                 | 500VDC                                                                                                    |  |
| Power consumption                                                  | 0.8W                                                                                                    |  |
| Weight                                                             | 25g                                                                                                    |  |
|                                                                    | Environment                                                                                                    |  |
| Noise immunity                                                     | ESD (IEC 61800-5-1, IEC 61000-4-2) EFT (IEC 61800-5-1, IEC 61000-4-4) Surge Test (IEC 61800-5-1, IEC 61000-4-5) Conducted Susceptibility Test (IEC 61800-5-1, IEC 61000-4-6) |  |
| Operation / storage                                                | Operation: -10°C~50°C [14°F~122°F] (temperature), 90% (humidity)<br>Storage: -25°C~70°C [-13°F~158°F] (temperature), 95% (humidity)                                          |  |
| Vibration / shock immunity                                         | International standard: IEC 61800-5-1, IEC 60068-2-6/IEC 61800-5-1, IEC 60068-2-27                                                                                           |  |
| NOTE: The external controller's RPI must be set greater than 10ms. |                                                                                                    |  |

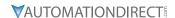

#### **GS4-CM-ENETIP LED INDICATORS AND TROUBLESHOOTING**

There are 2 LED indicators on GS4-CM-ENETIP. The POWER LED displays the status of the power supply, and the LINK LED displays the communication status with the network. If any of these conditions exist and the cause cannot be determined, power down the drive, remove the comm card and reinstall it. Re-seating the card may eliminate certain problems.

| GS4-CM-ENETIP LED Indicators |            |         |                                     |                                         |  |
|------------------------------|------------|---------|-------------------------------------|-----------------------------------------|--|
| LED                          | LED Status |         | Indication                          | How to correct it?                      |  |
| POWER                        | Amber      | On      | Power supply in normal status       | _                                       |  |
| POWER                        |            | Off     | No power supply                     | Check the power supply                  |  |
|                              | Amber      | On      | Network connection in normal status | _                                       |  |
| LINK                         |            | Flashes | Network in operation                | _                                       |  |
| LIIVK                        |            | Off     | Network not connected               | Check if the network cable is connected |  |

| GS4-CM-ENETIP LED Troubleshooting |                                         |                                                                        |  |
|-----------------------------------|-----------------------------------------|------------------------------------------------------------------------|--|
| Abnormality                       | Cause                                   | How to correct it?                                                     |  |
| DOIMED 15D - ((                   | AC motor drive not powered              | Check if AC motor drive is powered, and if the power supply is normal. |  |
| POWER LED off                     | GS4-CM-ENETIP not connected to AC drive | Make sure GS4-CM-ENETIP is connected to AC motor drive.                |  |
| LINK LED off                      | GS4-CM-ENETIP not connected to network  | Make sure the network cable is correctly connected to network.         |  |
| LINK LED OJJ                      | Poor contact to RJ-45 connector         | Make sure RJ-45 connector is connected to Ethernet port.               |  |

|    | GS4-CM-ENETIP Error Codes |                                                                                        |  |  |  |
|----|---------------------------|----------------------------------------------------------------------------------------|--|--|--|
| ID | Code                      | Definition                                                                             |  |  |  |
| 75 | ECFF                      | Incorrect default setting                                                              |  |  |  |
| 76 | ECiF                      | Serious internal error                                                                 |  |  |  |
| 80 | ECEF                      | Ethernet connection error                                                              |  |  |  |
| 81 | ECto                      | Communication timeout between GS4-CM-ENETIP and GS4                                    |  |  |  |
| 82 | ECCS                      | Checksum error in the communication between GS4-CM-ENETIP and GS4                      |  |  |  |
| 83 | ECrF                      | Reset GS4-CM-ENETIP to default setting                                                 |  |  |  |
| 84 | ECo0                      | Exceeds max. number of communications in Modbus TCP                                    |  |  |  |
| 85 | ECo1                      | Exceeds max. number of communications ini EtherNet/IP                                  |  |  |  |
| 86 | ECiP                      | IP error: Default Gateway address must match subnet of IP address or be set to 0.0.0.0 |  |  |  |
| 87 | EC3F                      | reserved                                                                               |  |  |  |
| 88 | ECbY                      | GS4 is busy.                                                                           |  |  |  |

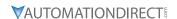

# **GS4-CM-ENETIP COMMON PARAMETERS**

When the GS4 drive, is connected via Ethernet, please use the communication parameters in the table below to configure the drive. The Ethernet master will be able to read/write the frequency word and control word for the GS4 drive after the communication parameters are set up.

|           | GS4 Communication Parameters        |                 |                                                            |  |  |  |  |  |
|-----------|-------------------------------------|-----------------|------------------------------------------------------------|--|--|--|--|--|
| Parameter | Function                            | Set Value (Dec) | Explanation                                                |  |  |  |  |  |
| P4.00     | Source of frequency command setting | 4               | The frequency command is controlled by communication card. |  |  |  |  |  |
| P3.00     | Source of operation command setting | 5               | The operation command is controlled by communication card. |  |  |  |  |  |
| P9.48     | IP setting                          | 0               | Static IP(0) / Dynamic distribution IP(1)                  |  |  |  |  |  |
| P9.49     | IP address -1                       | 192             | IP address 192.168.1.5                                     |  |  |  |  |  |
| P9.50     | IP address -2                       | 168             | IP address 192.168.1.5                                     |  |  |  |  |  |
| P9.51     | IP address -3                       | 1               | IP address 192.168.1.5                                     |  |  |  |  |  |
| P9.52     | IP address -4                       | 5               | IP address 192.168.1.5                                     |  |  |  |  |  |
| P9.53     | Netmask -1                          | 255             | Netmask 255.255.255.0                                      |  |  |  |  |  |
| P9.54     | Netmask -2                          | 255             | Netmask 255.255.255.0                                      |  |  |  |  |  |
| P9.55     | Netmask -3                          | 255             | Netmask 255.255.255.0                                      |  |  |  |  |  |
| P9.56     | Netmask -4                          | 0               | Netmask 255.255.255.0                                      |  |  |  |  |  |
| P9.57     | Default gateway -1                  | 192             | Default gateway 192.168.1.1                                |  |  |  |  |  |
| P9.58     | Default gateway -2                  | 168             | Default gateway 192.168.1.1                                |  |  |  |  |  |
| P9.59     | Default gateway -3                  | 1               | Default gateway 192.168.1.1                                |  |  |  |  |  |
| P9.60     | Default gateway -4                  | 1               | Default gateway 192.168.1.1                                |  |  |  |  |  |

| Communication Card Special Function Parameters |                                                                 |  |  |  |
|------------------------------------------------|-----------------------------------------------------------------|--|--|--|
| Parameter                                      | Explanation                                                     |  |  |  |
| P9.63                                          | Communication Card Factory Reset, 1 = Reset to factory defaults |  |  |  |
| P9.64                                          | Communication Card Set, 2 = Write parameters to card            |  |  |  |

After changing any of the P9.xx communication card parameters, enter a "2" into P9.64 (Bit1 = 1). This will write any parameter changes from the drive into the communication card.

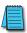

NOTE: The external controller's RPI must be set greater than 10ms.

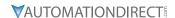

# **GS4-CM-ENETIP ETHERNET/IP I/O MESSAGING (IMPLICIT MESSAGING)**

Trigger type: CyclicTransport class: 1

• Application behavior: Exclusive owner

| Parameter       | <b>O</b> → <b>T</b> |         | T-            | <b>,</b> 0    |
|-----------------|---------------------|---------|---------------|---------------|
| Data size       |                     | Fixed   |               | Fixed         |
| Connection type | Point-to            | o-Point | Mulitcast, Po | oint to Point |

# **GS4-CM-ENETIP ETHERNET/IP COMMUNICATION PARAMETER**

- Input buffer register: In Assembly Instance = 101, Data Type = 16 bits, Size = 16
- Output buffer register: Out Assembly Instance = 100, Data Type = 16 bits, Size = 3
- Configuration: Instance = 102, Data Type = 8 bits, Size = 0

# **GS4-CM-ENETIP CIP COMMAND STATUS CODE**

| Status Code | Status                   | Definition                                                                                                    |  |
|-------------|--------------------------|----------------------------------------------------------------------------------------------------|--|
| 0x00        | Success                  | Requested service is successfully executed.                                                                                                    |  |
| 0x01        | Connection failure       | Connected service fails.                                                                                                    |  |
| 0x04        | Path segment error       | Node in the program cannot identify the definition or syntax of a path segment. When this error takes place, the execution of program will be terminated.                                                    |  |
| 0x05        | Path destination unknown | The path is related to object type, but the node in the program does not cover or cannot identify the type or structure of the object. When this error takes place, the execution of program wil terminated. |  |
| 0x08        | Service not supported    | The object does not support required service or has not yet defined the service.                                                                                                    |  |
| 0x0E        | Attribute not settable   | Receives request to modify unchangeable attribute                                                                                                    |  |
| 0x13        | Not enough data          | Receives insufficient data and therefore cannot execute command                                                                                                    |  |
| 0x14        | Attribute not supported  | Does not support requested attribute                                                                                                    |  |
| 0x 5        | Too much data            | The received data exceeds what the command execution requires.                                                                                                    |  |
| 0x20        | Invalid parameter        | The requested parameter is invalid, indicating that the parameter does not fit the definition of the requirement, or the requirement has been defined in "Application Object Specification".                 |  |
| 0x26        | Path size invalid        | The size of the path transmitting requested service cannot afford the request to the object or cover too much route data.                                                                                    |  |

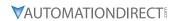

# **GS4-CM-ENETIP ERROR CODE FOR MONITOR REQUEST**

| Status Code | Extended Status Code | Definition                                                                                                    |
|-------------|----------------------|----------------------------------------------------------------------------------------------------|
| 0x00        | _                    | The execution of service is successful.                                                                                                    |
| 0x01        | 0x0100               | The connection is in progress or the connection is re-opened.  The code will be sent back when the source is trying to establish a connection to the target but the target has already been connected.                                                                                                 |
| 0х01        | 0x0103               | Does not support the combination of this transmission type and trigger.  The target does not support the defined combination of transmission type and trigger. The router will not teminate the connection, only the target end has to send back this extended status code.                            |
| 0x01        | 0x0106               | Clash of control right A connection takes the control, blocking the establishment of other connections. When this device occupies the connection in this way, only one connection will be allowed to control this device.                                                                              |
| 0x01        | 0x0107               | Cannot find the corresponding target to connect                                                                                                    |
| 0х01        | 0x0108               | Invalid network connection parameter When the application program in the target does not support the defined connection type, connection level, or there are too many users, the extended status code will be sent back. Only the node on target has to send back the extended status code.            |
| 0x01        | 0x0109               | Invalid setting of the size of the on-line data exchange zone This device does not support the setting of the current data exchange zone. The setting can be too big or too small.                                                                                                    |
| 0x01        | 0x0111               | RPI setting not supported                                                                                                    |
| 0x01        | 0x0112               | RPI Value(s) Not Acceptable. Module requires an RPI of 10ms or greater.                                                                                                    |
| 0x01        | 0x0113               | The number of connections exceeds the maximum.  No further connections are able to connect to this device.                                                                                                    |
| 0x01        | 0x0114               | The company ID does not match product code.  The product code or company ID marked in the electronic key logic section does not match the record in the target device.                                                                                                    |
| 0x01        | 0x0115               | Inconsistent product type The product type marked in the electronic key logic section does not match the record in the target device.                                                                                                    |
| 0x01        | 0x0116               | Inconsistent version The primary and secondary revised versions marked in the electronic key logic section do not match the record in the target device.                                                                                                    |
| 0x01        | 0x0315               | Invalid section exists in the path.  The type or value of a section in the path is invalid. When the device cannot interpret the path, it will respond with this extended status code.  Cause of this error: Unidentifiable path type, unexpected section type or other problems existing in the path. |

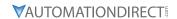

# **GS4-CM-ENETIP COMMUNICATION PROTOCOL PARAMETER ADDRESS DEFINITIONS**

|                                         | Communication Protocol Parameter Address Definitions |            |                                                        |  |  |
|-----------------------------------------|------------------------------------------------------|------------|--------------------------------------------------------|--|--|
| Parameter Content Parameters Set in GS4 | Address                                              | Definition |                                                        |  |  |
|                                         |                                                      | bit 0~1    | 00: no function 01: Stop 10: Run                       |  |  |
|                                         |                                                      | 1 11 2 2   | 11: Enable JOG                                         |  |  |
|                                         |                                                      | bit 2~3    | reserved                                               |  |  |
|                                         |                                                      |            | 00: no function 01: Forward command                    |  |  |
|                                         |                                                      | bit 4~5    | 10: Reverse command                                    |  |  |
|                                         |                                                      |            | 11: no function                                        |  |  |
|                                         |                                                      |            | 00B: 1st accel. / decel.                               |  |  |
|                                         |                                                      |            | 01B: 2nd accel. / decel.                               |  |  |
|                                         |                                                      | bit 6~7    | 10B: 3rd accel. / decel.                               |  |  |
|                                         |                                                      |            | 11B: 4th accel. / decel.                               |  |  |
|                                         |                                                      |            | 000B: Master speed                                     |  |  |
|                                         |                                                      |            | 0001B: 1st step speed frequency                        |  |  |
|                                         | 0                                                    |            | 0010B: 2nd step speed frequency                        |  |  |
|                                         |                                                      |            | 0011B: 3rd step speed frequency                        |  |  |
|                                         |                                                      |            | 0100B: 4th step speed frequency                        |  |  |
| Commands to GS4                         |                                                      |            | 0101B: 5th step speed frequency                        |  |  |
| Commands to G34                         |                                                      |            | 0110B: 6th step speed frequency                        |  |  |
|                                         |                                                      |            | 0111B: 7th step speed frequency                        |  |  |
|                                         |                                                      | bit 8~11   | 1000B: 8th step speed frequency                        |  |  |
|                                         |                                                      |            | 1001B: 9th step speed frequency                        |  |  |
|                                         |                                                      |            | 1010B: 10th step speed frequency                       |  |  |
|                                         |                                                      |            | 1011B: 11th step speed frequency                       |  |  |
|                                         |                                                      |            | 1100B: 12th step speed frequency                       |  |  |
|                                         |                                                      |            | 1100B. 12th step speed frequency                       |  |  |
|                                         |                                                      |            | 1110B: 14th step speed frequency                       |  |  |
|                                         |                                                      |            | 1111B: 15th step speed frequency                       |  |  |
|                                         |                                                      | bit 12     | 1: Enable bit 06-11 function. Must=1 to use above bits |  |  |
|                                         |                                                      | bit 13~14  | Reserved                                               |  |  |
|                                         |                                                      | bit 15~14  | Reserved                                               |  |  |
|                                         | 1                                                    |            | command (6000 = 60.00Hz)                               |  |  |
|                                         |                                                      | bit 0      | 1: E.F. = ON (trigger an External Fault)               |  |  |
|                                         |                                                      | bit 1      | 1: Reset command                                       |  |  |
|                                         | 2                                                    | bit 2      | 1: External interruption (B.B) = ON                    |  |  |
|                                         |                                                      | bit 3~15   | reserved                                               |  |  |
| (Table continued next p                 | <br>age.)                                            | 5.1. 5 15  | 1000,700                                               |  |  |

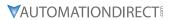

|                                         | Commun  | ication Prot                          | tocol Parameter Address Definitions (continued)                                                |  |  |
|-----------------------------------------|---------|---------------------------------------|------------------------------------------------------------------------------------------------|--|--|
| Parameter Content Parameters Set in GS4 | Address | Definition                            | 1                                                                                              |  |  |
|                                         | 0       | Fault Code                            | : Refer to Troubleshooting – Warning/Fault Codes in Chapter 6: Maintenance and Troubleshooting |  |  |
|                                         |         | bit 0~1                               | 00: Stop 01: Decel during Stop 10: Standby 11: Run                                             |  |  |
|                                         |         | bit 2                                 | 1: JOG active                                                                                  |  |  |
|                                         |         | bit 3~4                               | 00: Forward 01: Transition from Reverse to Forward 10: Transition from Forward to Reverse      |  |  |
|                                         | 1       |                                       | 11: Reverse                                                                                    |  |  |
|                                         | *       | bit 5~7                               | reserved                                                                                       |  |  |
|                                         |         | bit 8                                 | 1: Main frequency comes from communication interface                                           |  |  |
|                                         |         | bit 9                                 | 1: Main frequency comes from analog/external terminal signal input                             |  |  |
|                                         |         | bit 10                                | 1: The command is operated by communication interface (keypad)                                 |  |  |
|                                         |         | bit 11                                | 1: Parameters have been locked                                                                 |  |  |
| Monitor GS4 status                      |         | bit 12                                | Running status 0: Drive stopped 1: Drive running (including standby)                           |  |  |
|                                         |         | bit 13~15                             | reserved                                                                                       |  |  |
|                                         | 2       | Frequency                             | command (F) / PID Setpoint (6000 = 60.00Hz)                                                    |  |  |
|                                         | 3       | Output frequency (H) (6000 = 60.00Hz) |                                                                                                |  |  |
|                                         | 4       | Output cur                            |                                                                                                |  |  |
|                                         | 5       | DC bus voltage (U)                    |                                                                                                |  |  |
|                                         | 6       | Output voltage (E)                    |                                                                                                |  |  |
|                                         | 7       | Multi-spee                            | d or PID Inputs current Step Number                                                            |  |  |
|                                         | 8       | Warning co                            |                                                                                                |  |  |
|                                         | 9       |                                       | ut counter value                                                                               |  |  |
|                                         | 10      |                                       | or angle (cosθ)                                                                                |  |  |
|                                         | 11      | reserved                              |                                                                                                |  |  |
|                                         | 12      | Actual Mot                            | tor Speed (rpm)                                                                                |  |  |
|                                         | 13      | reserved                              |                                                                                                |  |  |
|                                         | 14      | reserved                              |                                                                                                |  |  |
|                                         | 15      | Power Output (kW)                     |                                                                                                |  |  |

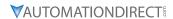

# **GS4-CM-ENETIP EXPLICIT MESSAGING**

# **ETHERNET IP SERVICES AND OBJECTS**

| EtherNet/IP Objects Supported |            |                             |  |  |
|-------------------------------|------------|-----------------------------|--|--|
| Object                        | Class Code | Definition                  |  |  |
| Identity Object               | 0x01       | For device identity         |  |  |
| Message Router Object         | 0x02       | For message route           |  |  |
| Assembly Object               | 0x04       | For assembly                |  |  |
| Connection Manager Object     | 0x06       | For connection management   |  |  |
| TCP/IP Interface Object       | 0xF5       | For TCP/IP interface        |  |  |
| Ethernet Link Object          | 0xF6       | For Ethernet connection     |  |  |
| BR Object                     | 0x64       | For basic control registers |  |  |
| AL Object                     | 0x65       | For alarm registers         |  |  |

|              | EtherNet/IP Data Formats Supported                                      |
|--------------|-------------------------------------------------------------------------|
| Data Format  | Explanation                                                             |
| BYTE         | 8-bit string                                                            |
| WORD         | 16-bit string                                                           |
| DWORD        | 32-bit string                                                           |
| STRING[n]    | String composed of n bytes                                              |
| SHORT_STRING | String combined from bytes (1 byte length indicator, 1 byte characters) |
| USINT        | 8-bit unsigned integer                                                  |
| UINT         | 16-bit unsigned integer                                                 |
| UDINT        | 32-bit unsigned integer                                                 |

# IDENTITY OBJECT (CLASS CODE: 0x01)

# Instance Code: 0x01 Instance Attributes

| Attribute ID | Access Rule | Name          | Data Type                     | Description of Attribute                             |
|--------------|-------------|---------------|-------------------------------|------------------------------------------------------|
| 0x01         | Get         | Vendor ID     | UINT                          | 660                                                  |
| 0x02         | Get         | Device Type   | UINT                          | Communications Adapter 12                            |
| 0x03         | Get         | Product Code  | UINT                          | Model code: 0x0204                                   |
| 0x04         | Get         | Revision      | STRUCT of:<br>USINT,<br>USINT | Firmware version<br>Major revision<br>Minor revision |
| 0x05         | Get         | Status        | WORD                          | Summary status of devices;<br>The value is always 0. |
| 0x06         | Get         | Serial Number | UDINT                         | 32-bit serial number of device                       |
| 0x07         | Get         | Product Name  | SHORT_STRING                  | GS4-CM-EN                                            |

# **Common Services**

| Sarvica Cada | Implemen | ted for  | Corvice Name         | Description of Sorvice                    |
|--------------|----------|----------|----------------------|-------------------------------------------|
| Service Code | Class    | Instance | Service Name         | Description of Service                    |
| 0x05         |          | ✓        | Reset                | Resets device settings                    |
| 0x0E         |          | <b>√</b> | Get Single Attribute | Sends back attribute of designated object |

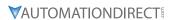

# MESSAGE ROUTER OBJECT (CLASS CODE: 0x02)

<u>Instance Code: 0x01</u> <u>Instance Attributes: None</u>

**Common Services** 

| Service | Implemented for |          | Service Name         | Description of service                    |
|---------|-----------------|----------|----------------------|-------------------------------------------|
| Code    | Class           | Instance | Service Nume         | Description of service                    |
| 0x0E    |                 | ✓        | Get Single Attribute | Sends back attribute of designated object |

# ASSEMBLY OBJECT (CLASS CODE: 0x04)

# **Instance Code**

| Instance | Description                           |  |  |  |
|----------|---------------------------------------|--|--|--|
| 0x64     | Corresponds to output buffer register |  |  |  |
| 0x65     | Corresponds to input buffer register  |  |  |  |
| 0x66     | Corresponds to setup object           |  |  |  |

# **Instance Attributes**

| Attribute<br>ID | Access<br>Rule | Name | Data type     | Description of attribute                       |
|-----------------|----------------|------|---------------|------------------------------------------------|
| 0x03            | Get / Set      | Data | ARRAY of BYTE | Instance Code = 0x64 (Get/Set) Others Get only |

# **Common Services**

| Service | Imple | mented for | Comico Namo          | Description of sources                    |
|---------|-------|------------|----------------------|-------------------------------------------|
| Code    | Class | Instance   | Service Name         | Description of service                    |
| 0x0E    |       | ✓          | Get Single Attribute | Sends back attribute of designated object |
| 0x10    |       | ✓          | Set Single Attribute | Modifies attribute                        |

# CONNECTION MANAGER OBJECT (CLASS CODE: 0x06)

Instance Code: 0x01 Instance Attributes: None

<u>Services</u>

| Service | Imple | mented for | Service Name  | Description of service                                       |
|---------|-------|------------|---------------|--------------------------------------------------------------|
| Code    | Class | Instance   | Service Name  | Description of service                                       |
| 0x4E    |       | ✓          | Forward Close | Shuts down the connection                                    |
| 0x54    |       | ✓          | Forward Open  | Establishes the connection, max. 511 bytes per transmission. |

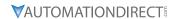

# TCP/IP INTERFACE OBJECT (CLASS CODE: 0xF5)

# Instance Code: 0x01 Instance Attributes

| Attribute<br>ID | Access<br>Rule | Name                                | Data type    | Description of attribute   |
|-----------------|----------------|-------------------------------------|--------------|----------------------------|
| 0x01            | Get            | Status                              | DWORD        | Interface status           |
| 0x02            | Get            | Configuration<br>Capability         | DWORD        | Interface capability flags |
| 0x03            | Get / Set      | Configuration<br>Control            | DWORD        | Interface control flags    |
| 004             | C - 1          | Dath Cias Dath                      | STRUCT of:   | Dath circ                  |
| 0x04            | Get            | Path Size, Path                     | UINT,        | Path size                  |
|                 |                |                                     | Padded EPATH | Path                       |
|                 |                | et / Set Interface<br>Configuration | STRUCT of:   |                            |
|                 |                |                                     | UDINT,       | IP Address                 |
|                 |                |                                     | UDINT,       | Network Mask               |
| 0x05            | Get / Set      |                                     | UDINT,       | Gateway Address            |
|                 |                |                                     | UDINT,       | Name Server                |
|                 |                |                                     | UDINT,       | Name Server 2              |
|                 |                |                                     | STRING       | Domain Name                |
| 0x06            | Get / Set      | Host Name                           | STRING       | Host name                  |

# <u>Status Instance Attribute</u>

| Bits | Name                                 | Description                                                                                                    |
|------|--------------------------------------|----------------------------------------------------------------------------------------------------|
| 0~3  | Interface<br>Configuration<br>Status | 0 = The Interface Configuration attribute has not been configured. 1 = The Interface Configuration attribute contains valid configuration obtained from BOOTP, DHCP or non-volatile storage. 2 = The IP address member of the Interface Configuration attribute contains valid configuration, obtained from hardware settings (e.g.: pushwheel, thumbwheel, etc.) 3-15 = reserved for future use. |

# **Configuration Capability Attribute**

| Bits | Name                      | Description                                                                                    |
|------|---------------------------|------------------------------------------------------------------------------------------------|
| 2    |                           | 1 (TRUE) shall indicate the device is capable of obtaining its network configuration via DHCP. |
| 4    | Configuration<br>Settable | 1 (TRUE) shall indicate the Interface Configuration attribute is settable.                     |

# **Configuration Control Attribute**

| Bits | Name                     | Description                                                                                                    |  |  |
|------|--------------------------|----------------------------------------------------------------------------------------------------|--|--|
| 0~3  | Startup<br>Configuration | <ul> <li>0 = The device shall use the interface configuration values previously stored in non-volatile memory.</li> <li>1 = The device shall obtain its interface configuration values via BOOTP.</li> <li>2 = The device shall obtain its interface configuration values via DHCP upon start-up.</li> <li>3-15 = reserved for future use.</li> </ul> |  |  |

# **Common Services**

| Service | Imple | mented for | Service Name         | Description of sources                    |
|---------|-------|------------|----------------------|-------------------------------------------|
| Code    | Class | Instance   | Service Name         | Description of service                    |
| 0x0E    |       | ✓          | Get Single Attribute | Sends back attribute of designated object |
| 0x10    |       | ✓          | Set Single Attribute | Modifies attribute                        |

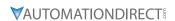

# ETHERNET LINK OBJECT (CLASS CODE: 0xF6)

Instance Code: 0x01
Instance Attributes

| Attribute<br>ID | Access<br>Rule | Name                | Data type | Description of attribute                                                            |
|-----------------|----------------|---------------------|-----------|-------------------------------------------------------------------------------------|
| 0x01            | Get            | Interface<br>Speed  | UDINT     | Interface speed currently in use<br>Speed in Mbps (e.g., 0, 10, 100, 1000,<br>etc.) |
| 0x02            | Get            | Interface Flags     | DWORD     | Interface status flags                                                              |
| 0x03            | Get            | Physical<br>Address | USINT[6]  | MAC address                                                                         |

# **Interface Flags**

| Bits | Name                  | Description                                                                                                    |
|------|-----------------------|----------------------------------------------------------------------------------------------------|
| 0    | Link Status           | 0 indicates an inactive link; 1 indicates an active link.                                                                                                    |
| 1    | Half/Full Duplex      | 0 indicates the interface is running half duplex; 1 indicates full duplex.                                                                                                    |
| 2-4  | Negotiation<br>Status | Indicates the status of link auto-negotiation  0 = Auto-negotiation in progress.  1 = Auto-negotiation and speed detection failed. Using default values for speed and duplex. defaults are 10Mbps and half duplex.  2 = Auto negotiation failed but detected speed. default is half duplex.  3 = Successfully negotiated speed and duplex.  4 = Auto-negotiation not attempted. Forced speed and duplex. |

# **Services**

| Service | Implemented for |          | Service Name         | Description of service                    |
|---------|-----------------|----------|----------------------|-------------------------------------------|
| Code    | Class           | Instance | Service Nume         | Description of service                    |
| 0x0E    |                 | <b>✓</b> | Get Single Attribute | Sends back attribute of designated object |

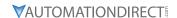

#### **GS4-CM-ENETIP BASIC REGISTERS**

|     | GS4-CM-ENETIP Basic Registers                       |                 |                                                                                                    |  |  |  |  |  |  |
|-----|-----------------------------------------------------|-----------------|----------------------------------------------------------------------------------------------------|--|--|--|--|--|--|
| BR# | Read / Write                                        | Content         | Explanation                                                                                                    |  |  |  |  |  |  |
| #0  | #0 R Model name                                     |                 | Set up by the system; read only. The model code of GS4-CM-ENETIP=0204H                                                                                                |  |  |  |  |  |  |
| #1  | #2 R Release date of the version  GS4 Drive station |                 | Displaying the current firmware version in hex, e.g. 0100H indicates the firmware version V1.00.                                                                      |  |  |  |  |  |  |
| #2  |                                                     |                 | Displaying the data in decimal form. 10,000s digit and 1,000s digit are for "month"; 100s digit and 10s digit are for "day". For 1 digit: 0 = morning; 1 = afternoon. |  |  |  |  |  |  |
| #6  |                                                     |                 | 1 – 254                                                                                                    |  |  |  |  |  |  |
| #11 | R/W                                                 | Modbus Timeout  | Pre-defined setting: 50 (ms)                                                                                                    |  |  |  |  |  |  |
| #13 | R/W                                                 | Keep Alive Time | Pre-defined setting: 30 (s)                                                                                                    |  |  |  |  |  |  |

**BR#0 - Model Name:** Model code for GS4-CM-ENETIP is 0204h. Read the model code to confirm connection with GS4-CM-ENETIP.

**BR#1 - Firmware Version:** The firmware version of GS4-CM-ENETIP displayed in hexadecimal. Example: 0100h indicates version V1.00.

**BR#2 - Release Date of the Version:** The date is displayed in decimal form. 10,000s digit and 1,000s digit are for "month;" 100s digit and 10 digit are for "day." For 1s digit: 0 = morning; 1 = afternoon.10

Example: 12191 indicates that the version was released the

afternoon of December 19.

**BR#6 - GS4 Drive Station Number:** Station number of the GS4 series drive. Range 1~254.

**BR#11 - Modbus Communication Timeout:** Sets the communication timeout (ms) for Modbus TCP.

**BR#13 - Modbus TCP Keep Alive Time:** Range 5~65,535 seconds. If the connection idle time exceeds the keep alive time, GS4-CM-ENETIP will cut the idling connection.

#### BR OBJECT (CLASS CODE: 0x64)

#### Instance Code

| Instance | Description                                           |
|----------|-------------------------------------------------------|
| 0x01     | Corresponds to BR0: Model name                        |
| 0x02     | Corresponds to BR1: Firmware version                  |
| 0x03     | Corresponds to BR2: Release date of the version       |
| 0x07     | Corresponds to BR6: GS4 station No.                   |
| 0x0C     | Corresponds to BR11: MODBUS communication timeout     |
| 0x0E     | Corresponds to BR13: Network keep alive time (TCP/IP) |

#### **Instance Attributes**

| Attribute<br>ID | Access<br>Rule | Name | Data type | Description of attribute                                                                |
|-----------------|----------------|------|-----------|-----------------------------------------------------------------------------------------|
| 0x03            | Get / Set      | Data | UINT      | Refer to 4.2 for corresponding value<br>Instance Code = 0x0E Get/Set<br>Others Get Only |

#### **Common Services**

| Service | Imple | mented for | Service Name         | Description of service                    |  |
|---------|-------|------------|----------------------|-------------------------------------------|--|
| Code    | Class | Instance   | Service marrie       | Description of service                    |  |
| 0x0E    |       | ✓          | Get Single Attribute | Sends back attribute of designated object |  |
| 0x10    |       | ✓          | Set Single Attribute | Modifies attribute                        |  |

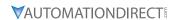

#### **GS4-CM-ENETIP ALARM REGISTER**

|        | GS4-CM-ENETIP Alarm Register                |              |                                                                                                    |                                                                                                    |       |       |  |  |  |
|--------|---------------------------------------------|--------------|----------------------------------------------------------------------------------------------------|----------------------------------------------------------------------------------------------------|-------|-------|--|--|--|
|        | (Alarm Modbus Address Base – 0x0200, 40513) |              |                                                                                                    |                                                                                                    |       |       |  |  |  |
| AL#    | Bit in each AL                              | Read / Write | Function                                                                                                 | Explanation                                                                                                    |       |       |  |  |  |
|        | bit 15                                      | R            | Function enabling flag bit $15 = 1 \rightarrow$ Function enabl bit $15 = 0 \rightarrow$ Function disable |                                                                                                    |       |       |  |  |  |
|        | bit 4~bit 14                                | R            | reserved                                                                                                 |                                                                                                    |       |       |  |  |  |
|        | bit 2~bit 3                                 | R            |                                                                                                    |                                                                                                    | bit 3 | bit 2 |  |  |  |
|        |                                             |              | Type of triggered event                                                                                  | reserved                                                                                                    | 0     | 0     |  |  |  |
| #0~#15 |                                             |              |                                                                                                    | reserved                                                                                                    | 0     | 1     |  |  |  |
| #0~#13 |                                             |              |                                                                                                    | reserved                                                                                                    | 1     | 0     |  |  |  |
|        |                                             |              |                                                                                                    | reserved                                                                                                    | 1     | 1     |  |  |  |
|        | bit 1                                       | R            | Status of trigger                                                                                        | bit $1 = 1 \rightarrow \text{Not yet triggered}$<br>bit $1 = 0 \rightarrow \text{Already triggered}$<br>bit $0 = 1 \rightarrow \text{Triggered by softwar}$<br>bit $0 = 0 \rightarrow \text{Triggered by hardwa}$ |       |       |  |  |  |
|        | bit 0                                       | R            | Type of trigger                                                                                          |                                                                                                    |       |       |  |  |  |

# AL OBJECT (CLASS CODE: 0x65)

#### **Instance Code**

| Instance  | Description                             |
|-----------|-----------------------------------------|
| 0x01~0x10 | Corresponds to AL0~AL15: Alarm register |

#### **Instance Attributes**

| Attribute ID | Access Rule | Name | Data type | Description of attribute             |
|--------------|-------------|------|-----------|--------------------------------------|
| 0x03         | Get         | Data | UINT      | Refer to 4.3 for corresponding value |

#### **Common Services**

| Sarvica Coda | Implemented for Class Instance |          | Service Name         | Description of service                    |  |
|--------------|--------------------------------|----------|----------------------|-------------------------------------------|--|
| Service Code | Class                          | Instance | Service ivallie      | Description of service                    |  |
| 0x0E         |                                | ✓        | Get Single Attribute | Sends back attribute of designated object |  |

# AC DRIVE (VFD) DATA OBJECT (CLASS CODE: 0x300)

# Class Attributes & Instance Attributes

- Object Class = 0x300
- Instance = Parameter Group
- Attribute = Parameter Member

| Instance & Attributes |            |             |             |               |                          |  |
|-----------------------|------------|-------------|-------------|---------------|--------------------------|--|
| Instance              | Attributes | Access Rule | Name        | Data Type     | Description of Attribute |  |
| 0x20                  | 0x00~0x02  | Get / Set   | VFD Command | UDINT, STRING | VFD Command Data         |  |
| 0x21                  | 0x00~0x1F  | Get         | VFD Status  | UDINT, STRING | VFD Status Data          |  |

# **Services**

| Instance & Attributes |                        |          |                      |                                                |  |  |  |
|-----------------------|------------------------|----------|----------------------|------------------------------------------------|--|--|--|
| Service Code          | Description of Service |          |                      |                                                |  |  |  |
| Service Code          | Class                  | Instance | Service Name         | Description of Service                         |  |  |  |
| 0x0E                  | ✓                      | ✓        | Get_Attribute_Single | Returns the attributes of a designated element |  |  |  |
| 0x10                  | ✓                      | ✓        | Set_Attribute_Single | Gets the attributes of a designated element    |  |  |  |

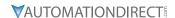

#### ETHERNET/IP COMMUNICATION CARD REGISTER SETTINGS

The EtherNet/IP interface of the GS4 AC Drive supports the drive's various modes of control. The communication protocol provides support for two packet types for data exchange:

- · Explicit Message
- Implicit Message

#### **EXPLICIT MESSAGE-BASED DATA EXCHANGE:**

The host controller directly assigns values to the GS4 Drive. Therefore it is necessary for the EIP communication card to allocate a corresponding address for the Object Class.

Currently, the address of the Object Class occupied by the GS4Drive is 0x300.

The regular correspondence between parameter addresses and explicit messages is as follows:

# **EIP Communication Data Format**

#### *For example*:

If we wish to write a command for parameter P1.01 (to set Acceleration Time 1), proceed as follows:

#### Explicit Message Format to Write to P1.01

|   | Object Class | + | Instance          | + | Attribute          |
|---|--------------|---|-------------------|---|--------------------|
| = | 0x300        | + | Parameter Group # | + | Parameter Member # |
| = | 0x300        | + | 1 [0x01]          | + | 1 [0x01]           |
| = | 0x300        | + | 0x01              | + | 0x01               |

#### **USING SPEED MODE AS A CONTROL METHOD**

1) Setting the Target Frequency:

Set (Object, Instance, Attribute) = (300h, 20h, 01h); Unit = Hz, with a decimal precision at the hundredths position; Example: 1000 represents 10.00.

2) Operation:

Setting (Object, Instance, Attribute) = (300h, 20h, 00h) = 0002h indicates Run; Setting (Object, Instance, Attribute) = (300h, 20h, 00h) = 0001h indicates Stop.

3) Acceleration/Deceleration time Operations:

If the first accel/decel section is used as the basis, the accel time is set to (Object, Instance, Attribute) = (300h, 01h, 01h), and the decel time is set to (Object, Instance, Attribute) = (300h, 01h, 02h), with unit = seconds and a decimal precision at the tenths position. Example: 100 represent 10.0 seconds.

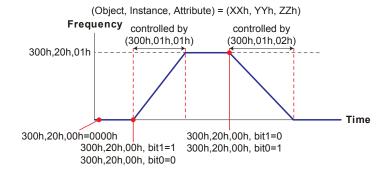